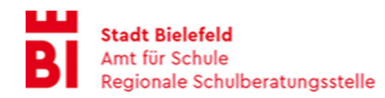

## **Digitale Elternabende per Zoom**

# **"Jetzt geht's los …" Was braucht mein Kind für gute erste Schuljahre?**

Vom Kindergarten in die Schule: Es gibt eine Menge neue Herausforderungen. Sie erhalten von uns Informationen und Tipps, um die Entwicklung Ihres Kindes gut zu begleiten

## Mittwoch, den 08.05.2024: "Lesen und Schreiben lernen"

*Wie können Sie für Ihr Kind Spaß und Freude schaffen beim Lesen und Schreiben lernen?* 

## **Mittwoch, 15.05.2024: "Rechnen lernen"**

*Was sind gute Grundlagen zum Erlernen des Rechnens und was können Sie als Eltern tun, falls Schwierigkeiten auftreten?* 

## **Mittwoch, 22.05.2024:** "Konzentriert und organisiert lernen"

*Wie schaffen Sie gute Voraussetzungen für ein konzentriertes, organisiertes Lernen in der Schule und zu Hause?* 

## **Mittwoch, den 29.05.2024: "Neue Situationen Meistern - Von Emotionen und dem sozialen Miteinander"**

*Wie kann Ihr Kind neue herausfordernde Situationen meistern? Welche Rolle spielen Sie als Eltern dabei und wie können Sie Ihr Kind unterstützen?* 

Die Zuordnung der Themen steht unter Vorbehalt. Es kann ggf. kurzfristig zu Änderungen kommen.

Die Veranstaltungen dauern ca. 1,5 Stunden. Die Elternabende starten jeweils **um 17:00 Uhr.** Bitte kommen Sie pünktlich**.**  *(Die Einwahl ist von 16:45 Uhr bis 17:00 Uhr möglich, der Link gilt für alle Elternabende)* 

https://bielefeld-de.zoom.us/j/61651643270?pwd=YmZPL2M0eXpDdGFEYTV1NmQ2OVJPdz09

Durchgeführt werden die Elternabende durch **die Regionale Schulberatungsstelle der Stadt Bielefeld**.

Den Link finden Sie ab Mai 2024 auch auf unserer Homepage www.schulberatungsstelle-bielefeld.de, unter Aktuelles!

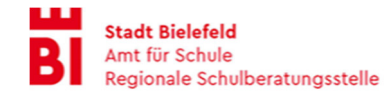

Sehr geehrte Eltern,

wir möchten Sie im Vorfeld unseres **digitalen Elternabends** über einige organisatorische, technische und datenschutzrechtliche Bedingungen informieren. Bitte nehmen Sie nur an der Veranstaltung teil, wenn Sie mit untenstehenden Bedingungen einverstanden sind und deren Einhaltung zusichern können. Vielen Dank!

#### **Technische Bedingungen:**

- Um den vollen Funktionsumfang des Videokonferenzsystems auf allen Endgeräten zu gewährleisten, empfehlen wir die Zoom-App auf dem PC/Laptop/Notebook zu installieren. Ebenso sind Smartphone oder Tablet möglich, allerdings sind die Funktionen eingeschränkt.
- Wenn Sie ohne App über den Browser teilnehmen, empfehlen sich die neuesten Versionen von Chrome, Mozilla Firefox, Chromium und Edge.
- Schließen Sie alle anderen Anwendungen auf Ihrem Gerät.
- Bitte schalten Sie Ihr Mikrophon auf stumm. Dadurch werden die Hintergrundgeräusche minimiert.
- Bei Internetschwierigkeiten empfiehlt es sich ggf. die Kamera auszuschalten und mit anderen Geräten aus dem Netz zu gehen. Nutzen Sie für Ihre Internetverbindung, wenn vorhanden ein LAN-Kabel, da dies unserer Erfahrung nach oft eine bessere Verbindungsqualität aufweist.

#### **Organisatorische Bedingungen:**

- Wir schalten die Videokonferenz einige Zeit vor Beginn für den Zugang frei. Sie gelangen dann in einen Warteraum. Treten Sie der digitalen Fortbildung über den jeweiligen Zugangslink nach Möglichkeit ca. zehn Minuten vor Beginn bei, damit technische Probleme geklärt werden können.
- Zu Beginn des Treffens besprechen wir zunächst die organisatorischen und inhaltlichen Rahmenbedingungen.

#### **Datenschutzrechtliche Bedingungen:**

- **Leiten Sie die Einladung mit den Zugangsdaten nicht an Dritte weiter.**
- Bitte nutzen Sie einen Ort für das Online-Treffen, an dem die Privatsphäre Aller gewahrt bleibt und an dem Sie ungestört sind.
- Achten Sie bei der Übertragung von Bildern und Ton auch auf Ihre Privatsphäre. Bedenken sie, dass Andere sie sehen und hören können.
- Es dürfen keine personenbezogenen Daten ausgetauscht werden.
- **Mitschnitte von Bild und Ton sind nicht erlaubt!**
- Es gelten die Vorgaben gemäß der DSGVO der Stadt Bielefeld (Informationen dazu finden Sie https://www.bielefeld.de/datenschutzerklaerung). Weitere Informationen zur Erfassung und Verarbeitung von personenbezogenen Daten durch ZOOM finden Sie https://zoom.us/de-de/privacy.html.

#### **Bei Fragen sprechen Sie uns bitte an! Wir freuen uns auf den digitalen Austausch!**